# **descargar 1xbet - Onde apostar em corridas de grau 1:blaze aviãozinho**

**Autor: symphonyinn.com Palavras-chave: descargar 1xbet**

#### **Resumo:**

**descargar 1xbet : Não perca a chance de ganhar grande! Suas apostas em symphonyinn.com podem mudar o jogo!** 

## **descargar 1xbet**

### **descargar 1xbet**

O 1xbet86 é uma das casas de apostas online mais populares do mundo. Milhares de usuários usam essa plataforma todos os dias para apostar em **descargar 1xbet** esportes e jogos de cassino. Se você é novo no 1xbet86, precisará fazer o login para acessar **descargar 1xbet** conta. Veja aqui um guia passo a passo sobre como fazer o login no 1xbet86:

### **Passos para fazer login no 1xbet86:**

- 1. Acesse o site oficial do 1xbet86.
- 2. Clique no botão "Login" no canto superior direito da página.
- 3. Digite seu nome de usuário e senha nos campos fornecidos.
- 4. Clique no botão "Login" para acessar **descargar 1xbet** conta.

Depois de fazer login, você poderá acessar todos os recursos e serviços do 1xbet86. Você poderá depositar fundos em **descargar 1xbet descargar 1xbet** conta, fazer apostas, jogar jogos de cassino e muito mais. Se você tiver alguma dúvida ou problema ao fazer login no 1xbet86, entre em **descargar 1xbet** contato com o atendimento ao cliente para obter assistência.

### **Perguntas frequentes**

#### ● **Ainda não tenho uma conta 1xbet86. Como posso criar uma?**

● Você pode criar uma conta 1xbet86 clicando no botão "Registrar" na página inicial.

#### **Esqueci minha senha. O que devo fazer?**

Se você esqueceu **descargar 1xbet** senha, clique no link "Esqueci minha senha" na página de login. Você será solicitado a inserir seu endereço de e-mail e uma nova senha será enviada para você.

#### Informações de contato do atendimento ao cliente 1xbet86

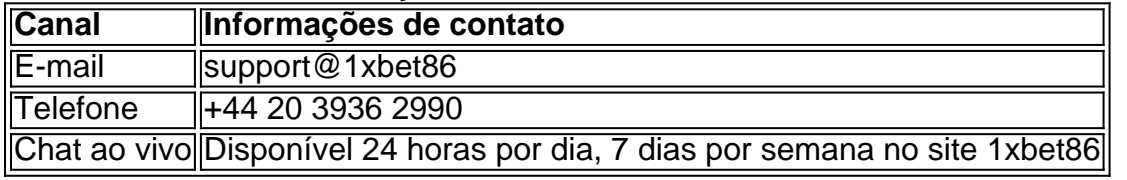

#### **Índice:**

- 1. descargar 1xbet Onde apostar em corridas de grau 1:blaze aviãozinho
- 2. descargar 1xbet :descargar bet365 última versión
- 3. descargar 1xbet :descargar bwin

#### **conteúdo:**

## **1. descargar 1xbet - Onde apostar em corridas de grau 1:blaze aviãozinho**

## **Erupção vulcânica começa na Islândia**

Uma erupção vulcânica começou na península de Reykjanes, no sudoeste da Islândia, de acordo com o escritório meteorológico do país. Isto aconteceu pouco depois das autoridades evacuarem a cidade próxima de Grindavík.

"Uma erupção começou perto de Sundhnúkagígar, norte de Grindavík," disse o escritório meteorológico islandês **descargar 1xbet** um comunicado à imprensa na quarta-feira. Isto ocorreu quase três semanas após o fim de uma erupção anterior que começou **descargar 1xbet** 16 de março.

"As plumas de erupção atingem uma altura de pelo menos 50 metros," acrescentou.

A famosa lagoa azul geotérmica, a maior atração turística da Islândia, disse que evacuou suas instalações.

Esta é a quinta erupção a ocorrer na península desde dezembro.

## **Intensa atividade sísmica**

O escritório meteorológico relatou "atividade sísmica intensa" antes da erupção.

Também foi relatado o acúmulo de 20 milhões de metros cúbicos de rocha derretida no reservatório de magma abaixo de Svartsengi, onde uma usina está localizada que fornece eletricidade e água a cerca de 30.000 pessoas na península.

A usina de Svartsengi foi evacuada e tem sido operada remotamente desde a primeira erupção na região **descargar 1xbet** dezembro. Barreiras foram construídas para protegê-la.

A maioria dos 4.000 residentes de Grindavík foi permanentemente evacuada **descargar 1xbet** novembro, antes das erupções que ocorreram de dezembro a março.

Em janeiro, a lava fluía nas ruas de Grindavík, engolindo três casas. No entanto, alguns residentes retornaram para viver **descargar 1xbet** bairros menos propensos a fluxos de lava.

## **OpenAI Está Considerando Permitir el Contenido No Seguro para el Trabajo con Sus Productos**

OpenAI, la compañía detrás de ChatGPT, está explorando si se debe permitir a los usuarios crear contenido de inteligencia artificial generado para pornografía y otros contenidos explícitos con sus productos.

Aunque la empresa subrayó que su prohibición de deepfakes seguirá aplicándose al material adulto, los activistas sugirieron que la propuesta socava su declaración de misión para producir "inteligencia artificial segura y beneficiosa".

OpenAI, que también es desarrollador del generador de imágenes DALL-E, reveló que está considerando permitir que los desarrolladores y usuarios "responsablemente" creen lo que la empresa denomina contenido no seguro para el trabajo (NSFW) a través de sus productos. OpenAI dijo que esto podría incluir "erótica, gore extremo, insultos y blasfemia no solicitada". Dijo: "Estamos explorando si podemos proporcionar de manera responsable la capacidad de generar contenido NSFW en contextos apropiados para la edad ... Esperamos con interés comprender las expectativas de los usuarios y de la sociedad en cuanto al comportamiento de los modelos en esta área."

La propuesta se publicó como parte de un documento de OpenAI que discute cómo desarrolla

sus herramientas de IA.

Joanne Jang, empleada de la empresa con sede en San Francisco que trabajó en el documento, le dijo a la organización de noticias estadounidense NPR que OpenAI desea iniciar una discusión sobre si la generación de textos eróticos y imágenes nudistas siempre debe estar prohibida en sus productos. Sin embargo, enfatizó que los deepfakes no serán permitidos.

"Queremos garantizar que las personas tengan el control máximo en la medida que no viole la ley o los derechos de otras personas, pero habilitar deepfakes está fuera de la pregunta, y definitivamente no", dijo Jang. "Esto no significa que ahora estemos tratando de crear AI porn."

Sin embargo, admitió que si el resultado se considera pornografía "depende de tu definición", agregando: "Estas son exactamente las conversaciones que queremos tener."

Jang dijo que había "casos creativos en los que el contenido que involucra sexualidad o desnudez es importante para nuestros usuarios", pero esto se exploraría en un "contexto apropiado para la edad".

El diccionario Collins define la erótica como "obras de arte que muestran o describen la actividad sexual y que están destinadas a despertar sentimientos sexuales".

La propagación de AI-generated pornografía se destacó este año cuando X, anteriormente conocido como Twitter, fue obligado a prohibir temporalmente las búsquedas de contenido de Taylor Swift después de que el sitio fuera inundado con deepfake imágenes explícitas falso de la cantante.

En el Reino Unido, el Partido Laborista está considerando una prohibición de herramientas que creen imágenes desnudas de personas.

## **Ver también: La IA podría empeorar la epidemia de abuso sexual infantil, advierte la agencia del crimen del Reino Unido**

La Internet Watch Foundation, una organización benéfica que protege a los niños del abuso ● sexual en línea, ha advertido que los depredadores están utilizando AI para crear imágenes

## **2. descargar 1xbet : descargar bet365 última versión**

descargar 1xbet : - Onde apostar em corridas de grau 1:blaze aviãozinho

1xBet é uma conhecida empresa de aposta desportiva online, que foi fundada em **descargar 1xbet** 2007 e sediada em **descargar 1xbet** Limassol, Chipre. A empresa possui a licença do [pix](/pix-na-bet-2024-07-23-id-38040.html) [na bet](/pix-na-bet-2024-07-23-id-38040.html) e expande a **descargar 1xbet** actividade há anos. Mas quem é o dono dessa empresa próspera e sucedida no mundo dos negócios desportivos on-line? Vamos descobrir. O Início da História

Como a maioria das histórias de sucesso, a 1xBet também começou em **descargar 1xbet** pequenos passos. Segundo os registos, a empresa foi criada em **descargar 1xbet** 2007 por Sergey Karshkov, originalmente como loja local. Contudo, rapida e eficazmente expandiu a **descargar 1xbet** actividade online e actualmente serve mais de 134 países em **descargar 1xbet** todo o mundo. O atual sucesso da empresa permite-lhe manter um departamento significativo e profissional e empregar entre 5000 e 10000 pessoas.

1xBet Hoje - Uma Equipa Forte de FUNDADORES

No presente, de acordo com a informação pública, os actuais donos que lideram no competitivo mundo dos negócios desportivos online são: Sergey Karshkov, Roman Semiokhin, Dmitry Kazorin. Esta incrível equipa alargou a base de clientes e aumentou a atividade nos últimos anos. Com o talento e o conhecimento combinados destes três líderes, a 1xBet consolidou-se rapidamente como um dos nos principais jogadores do setor.

## **descargar 1xbet**

Há algum tempo, venho me dedicando a um hobby pouco comum, mas que vem conquistando cada vez mais adeptos em **descargar 1xbet** todo o mundo: as apuestas desportivas online.

No início, foram pequenas apostas entre amigos sobre partidas de futebol. Com o passar do tempo, fui me aprofundando no assunto e descobri um mundo cheio de possibilidades e emoções.

Foi assim que encontrei a plataforma 1xBet, que oferece uma variedade enorme de opções de apostas desportivas e outros benefícios interessantes.

### **descargar 1xbet**

O 1xBet grátis, ou bonificação presente, é uma vantagem interessante que a plataforma oferece aos seus usuários. Ele não exige depósito prévio e é desbloqueado após o cadastro. No entanto, é necessário atenção a algumas regras. O depósito mínimo exigido para ativar o bônus é de R\$4 e cada aposta de acumulador deve conter 3 ou mais eventos.

Além disso, pelo menos 3 dos eventos incluídos nestas apostas devem ter odds de 1.40 ou superiores. O bônus deve ser utilizado no prazo de 30 dias após o registro.

## **Como obter o código promocional 1xbet?**

Para aproveitar ainda mais os benefícios do 1xBet, vale a pena obter um código promocional. Com ele, é possível ter acesso a ofertas de boas-vindas para apostas esportivas e casino. Basta usar o código VIPXBR ao realizar o cadastro na plataforma. Além disso, é possível usufruir de um bônus ao realizar um depósito mínimo.

Existem várias opções disponíveis para realizar depósitos, como cartões de crédito, carteiras eletrônicas, Pix e transferências bancárias.

### **Como realizar uma aposta no 1xBet?**

Fazer uma aposta no 1xBet é bem simples. Basta fazer login na **descargar 1xbet** conta de apostas, selecionar o esporte desejado (no caso, o futebol), a partida em **descargar 1xbet** questão e confirme suas opções.

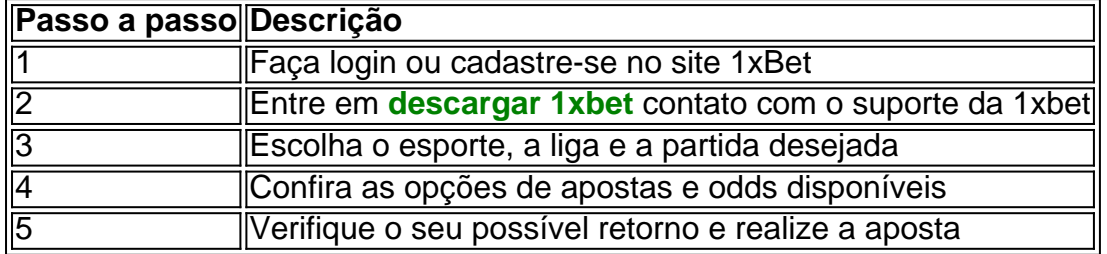

## **Conclusão:**

O 1xBet grátis representa uma oportunidade emocionante de mergulhar neste mundo cheio de possibilidades e emoções. Não se limite a assistir as partidas, PARTICIPE!

## **3. descargar 1xbet : descargar bwin**

Os termos e condies do bnus de cassino 1xbet so:\n\n Depsito mnimo de R\$ 50.

Para sacar na 1xBet, v at a seo Minha Conta na parte superior da pgina e clique em **descargar**

**1xbet** Sacar Fundos . Escolha o mtodo de saque de **descargar 1xbet** preferncia e preencha os dados solicitados pela 1xBet. Pronto!

4 dias atrs

#### **Informações do documento:**

Autor: symphonyinn.com Assunto: descargar 1xbet Palavras-chave: **descargar 1xbet - Onde apostar em corridas de grau 1:blaze aviãozinho** Data de lançamento de: 2024-07-23

### **Referências Bibliográficas:**

- 1. [como se cadastrar no esportes da sorte](/como-se-cadastrar-no-esportes-da-sorte-2024-07-23-id-22323.pdf)
- 2. <u>[estrela bet casino](/pdf/estrela-bet-casino-2024-07-23-id-25638.pdf)</u>
- 3. [pixbet tem casino](/article/pixbet-tem-casino-2024-07-23-id-38693.html)
- 4. [bet365 aposta copa do mundo](https://www.dimen.com.br/aid-category-news/bet365-aposta-copa-do-mundo-2024-07-23-id-9224.pdf)